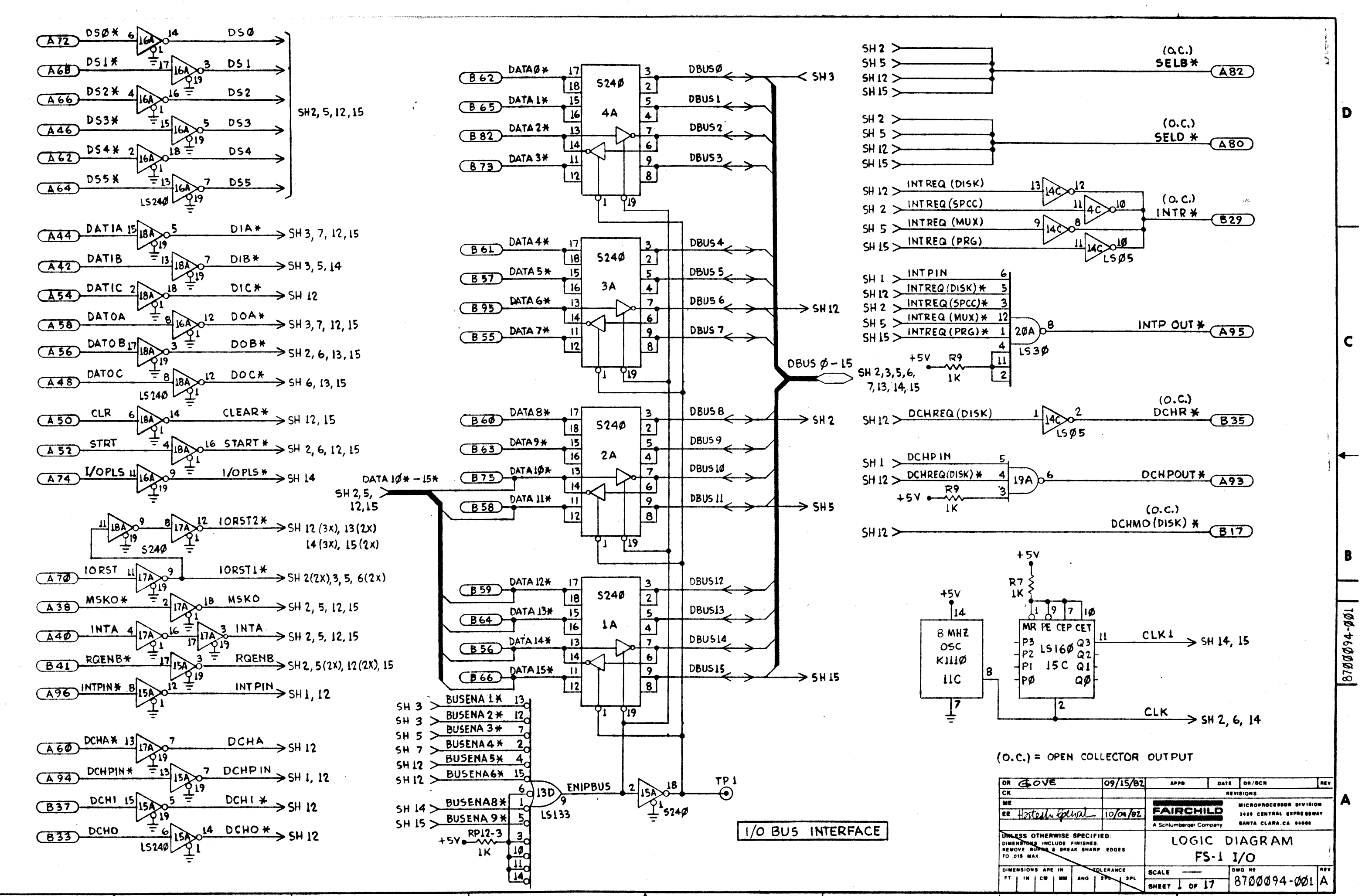

 $\mathsf{C}$ 

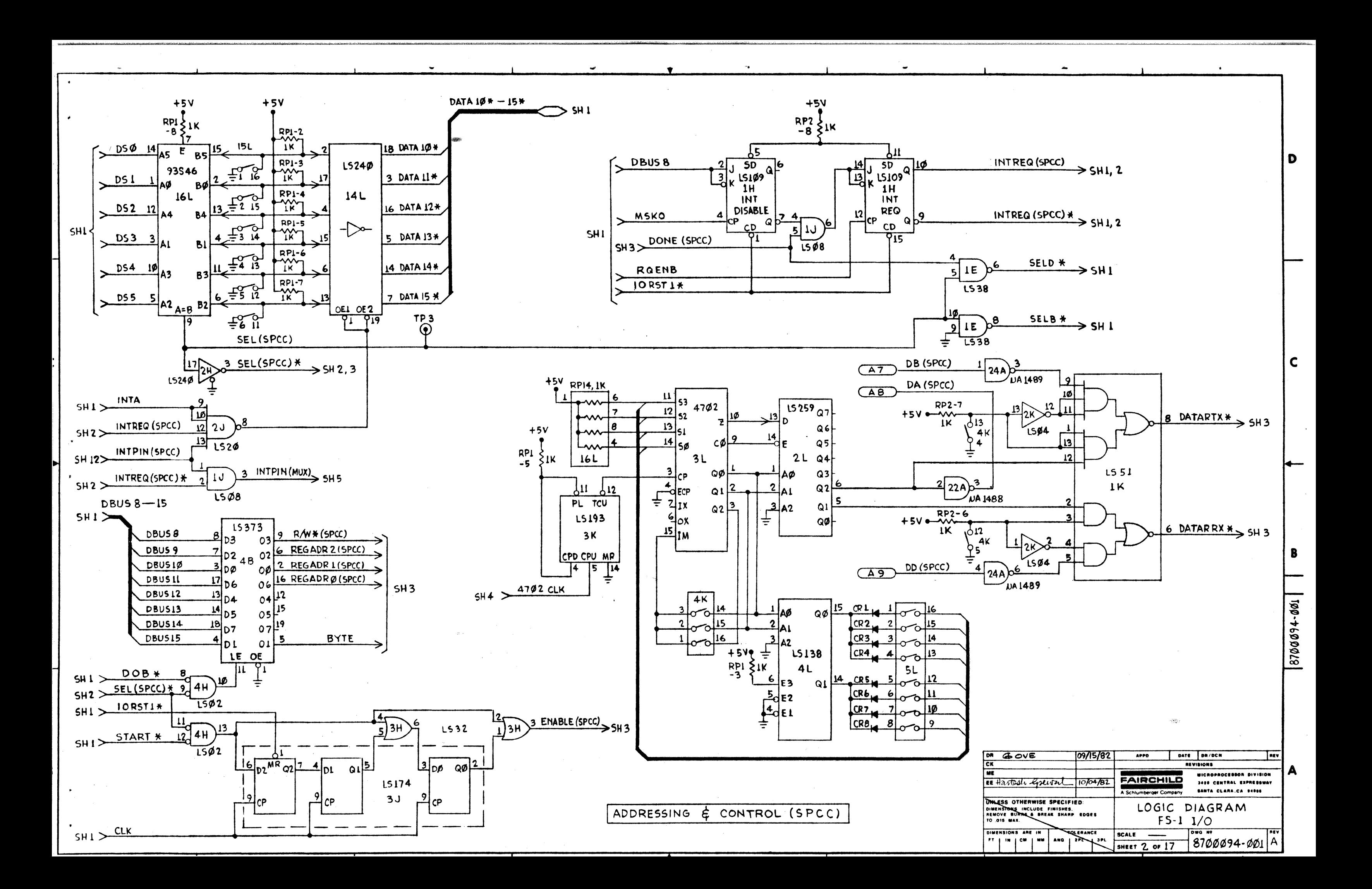

 $DBUS\phi - 15$  $5H1$  $\frac{13}{2}$  D<sub>15</sub> DBUSØ  $\overline{B}$ D<sub>15</sub>  $\ddot{q}$ D<sub>3</sub>  $03<sup>k</sup>$ **D14**  $|2|$ DBUS 1 **D14**  $O<sub>2</sub>$ ነጋ  $\overline{\mathsf{11}}$ <sub>D13</sub> D<sub>13</sub> DBUS<sub>2</sub>  $\overline{\mathbf{2}}$ MISC # 22 oøl  $\log$  $\overline{\mathcal{P}}_{D12}$ LS 373  $DI2$ DBUS3 16 06. 06  $\overline{9}$ <sub>DII</sub> RSOF  $\frac{137}{1}$  $DII$ DBUS4  $12$ 04  $\frac{a}{a}$  $3<sub>c</sub>$ DBUS5 L5 DIØ ID5. 05  $D9$  $\mathbf{z}$ DBUS6  $19<sup>°</sup>$ lo 9 lo z 07  $608$ DBUS7 **DB**  $5<sup>1</sup>$  $\Delta$  $\overline{O}1$ ו ס∤  $rac{1}{\sqrt{1}}$ LE **TBMT** 12) TP5 ШT  $\odot$ RDA  $\frac{1}{2}$  $R^{pq-3}$ 6 DONE (SPCC)  $28p7$ DBUS8  $D<sub>7</sub>$ LSØ4 9  $2J$  $B_{D3}$  $\geq$  5H 2  $+5V +$ 03  $\overline{29}$  D6  $24$  $\epsilon$ **D6** DBUS9  $\frac{7}{2}$ <sub>D2</sub>  $IRQH$  $\overline{L}$  520  $O<sub>2</sub>$  $3005$  $\overline{2}$  $D<sub>5</sub>$ DBUSIO DØ  $106$  LS373 OØ  $\frac{31}{24}$   $\overline{)4}$ **DBUS11 17** 16  $D<sub>4</sub>$ (AI8) CE (SPCC)  $\frac{1}{32}$ <sub>D</sub>3 **DBUS12 13** DBUSØ  $D3$ 18  $|2\rangle$ 23A) D4 04  $RP =$  $\frac{33}{22}$   $p2$  $3B$ 15 **DBUSI3 14** D<sub>2</sub>  $-12V$ 2000<br>- 7.5K  $1$ 1524 $\phi$ 05 **JA1489** D5 SH<sub>1</sub>  $34$ **DBUS14 18** 19 DI SHI >  $\frac{DIB*13}{S}$ <br>SH2 > SEL(SPCC) \* lor  $O<sub>1</sub>$  $\overline{\frac{35}{200}}$ BUSENA2\*  $5<sup>1</sup>$ **DBUS15 4** DØ  $3H$  $\overline{01}$ IDI.  $\overline{12}$  $LE$ OE  $\overline{1532}$ **F6856**  $\overline{\mathsf{G}_{\mathsf{L}}}$  $\overline{\mathbf{m}}$ DOA<sup>\*</sup>  $5H1$  $\int 4H$  $3E$ SEL (SPCC) \*  $\mathbf{r}$  $R/W*(SPCC)$  $5H2 >$  $5H2$  >  $1502$ ENABLE(SPCC) 10 1J **DISIP**  $5H2$  $SH3$  $18$ **BYTE** DIA<sup>\*</sup> **BYTE**  $5H1$ SEL (SPCC) \* REGADR 2 (SPCC)  $15$  $1\%$  $A<sub>2</sub>$  $SH2$  $SH2$ REGADR L (SPCC)  $16$ AI REGADRØ (SPCC)  $17<sup>°</sup>$ Aø BA(SPCC) IORSTI\*  $12$  $\blacktriangle$  $A14$  $5$ | 22A  $SHI$  $c$ 1  $\star$ **TSO**  $21$ CE<sup>\*</sup>  $5244 +$  $\overline{\dagger}$  $R/W$   $\star$  (SPCC)  $\overline{5}$  $R/W*$  $\frac{11}{25}$  $DTR*$  23 CD(SPCC) 19 ENABLE (SPCC)  $\overline{13}$  22A  $A16$ DBE  $5244 \frac{19}{7}$  $\frac{9}{2}$   $\frac{2}{5}$  $5H<sub>2</sub>$ DATARTX\*  $\overline{2}$ **TCLK** LSØ4  $\frac{13}{25}$ DATARRX\* 39  $= 26.66$ CA (SPCC) -3 R CLK 10 22/ RTS\*  $(A2\phi)$  $4\frac{1}{2}19$  $5244'$  $\frac{38}{18}$  RSI BB (SPCC)  $13$  $|24A\rangle$  $\sqrt{A13}$ CC(SPCC) 1Ø J  $36$  $24A$ **DSR\***  $\overline{AB}$ CF(SPCC) DATA PATH (SPCC)  $27$  $\overline{\text{A17}}$  $23A$ CD<sup>\*</sup>  $\frac{26}{26}$ CTS \* CB(SPCC)  $13$  $\vert$ 23A) $\alpha$  $\overline{AB}$ **NA1489** 

 $\bullet$ 

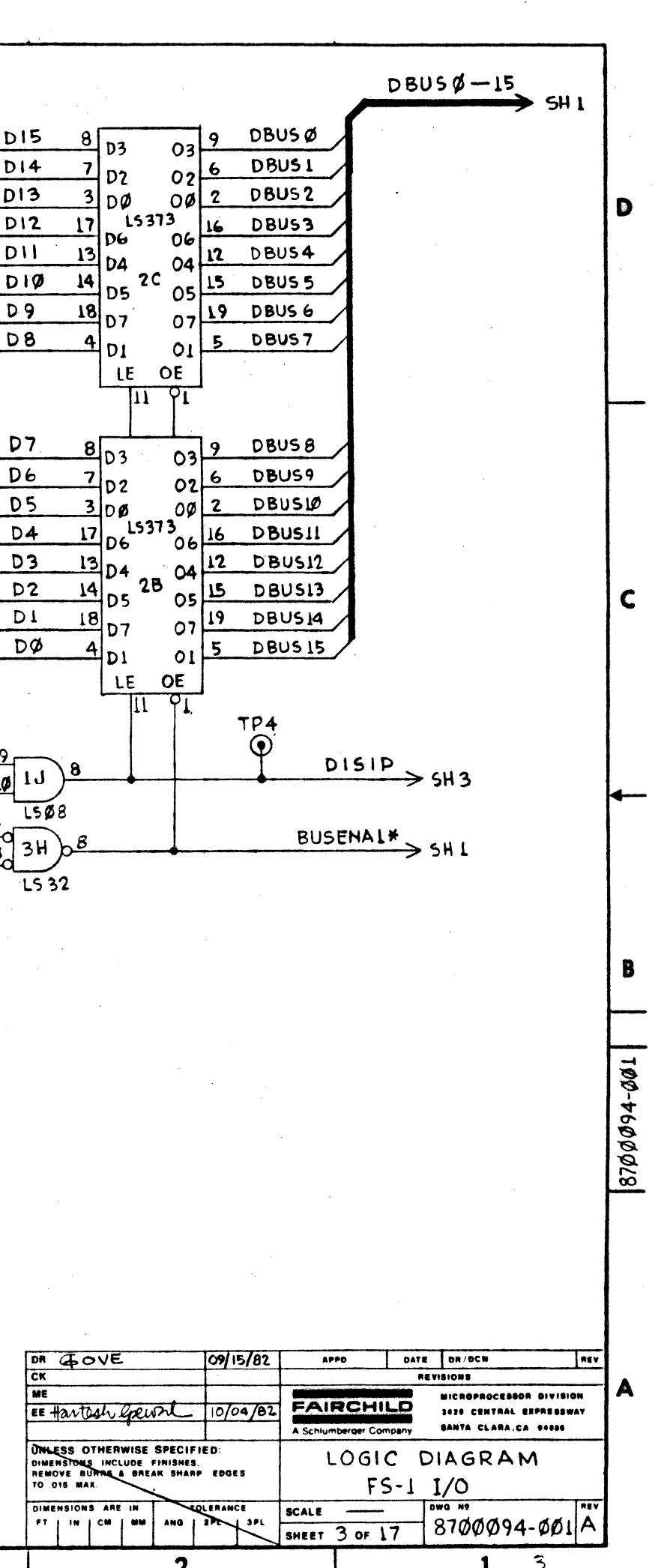

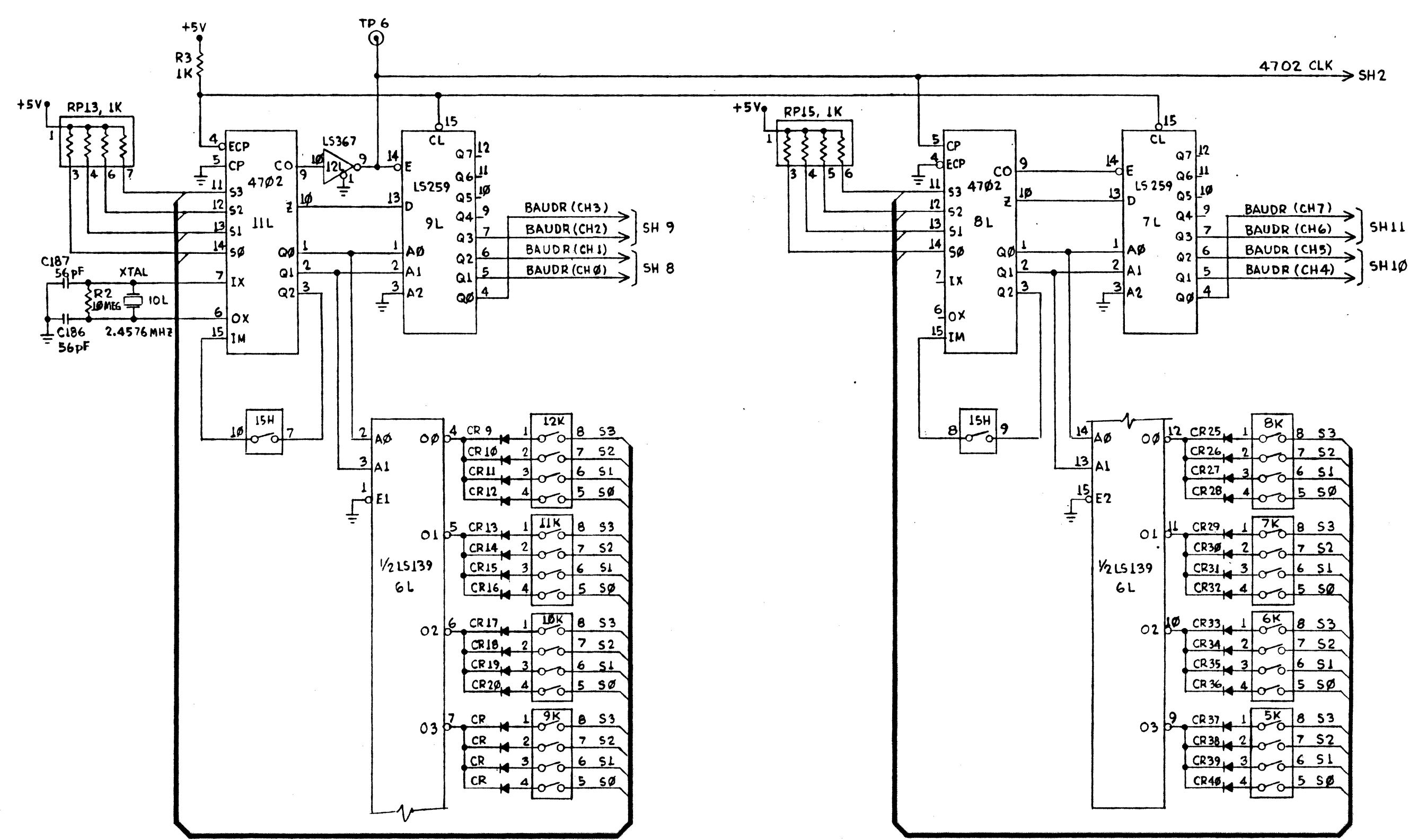

BAUD RATE GENERATOR (MUX, CHØ-7)

 $\blacktriangle$ 

 $\bullet$ 

 $\mathbf{z}$ 

 $\bullet$ 

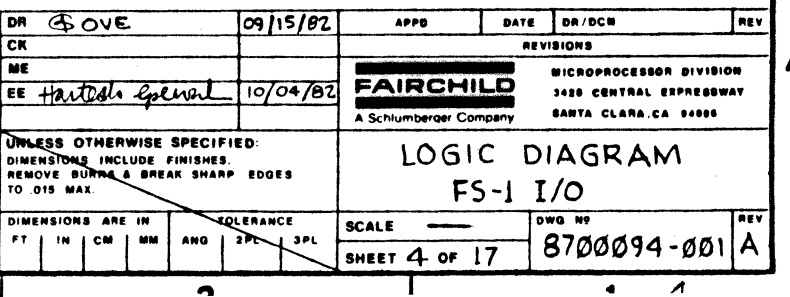

B

180-4600018

 $\blacksquare$ 

 $\frac{1}{2}$ 

 $\mathbf{C}$ 

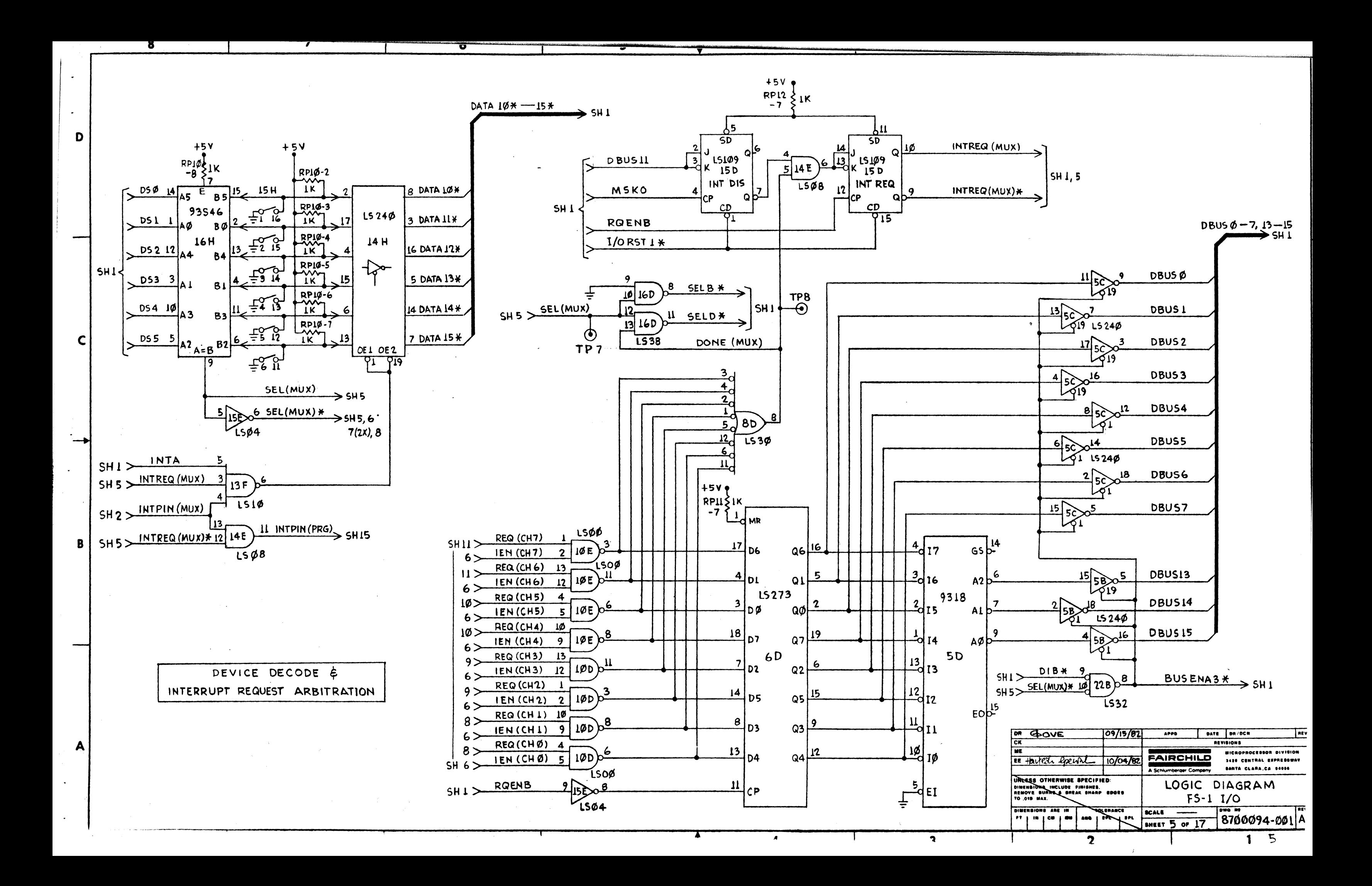

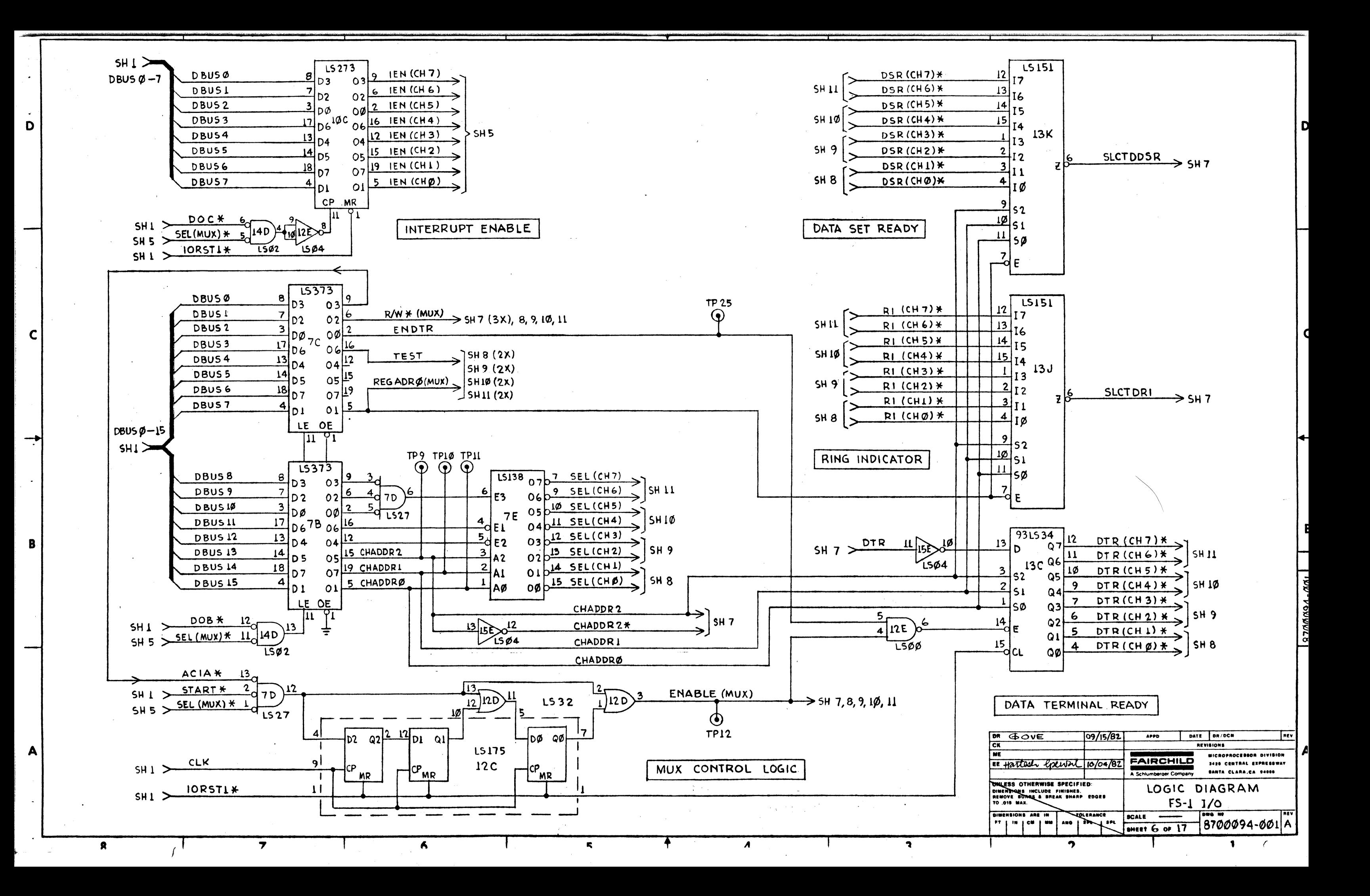

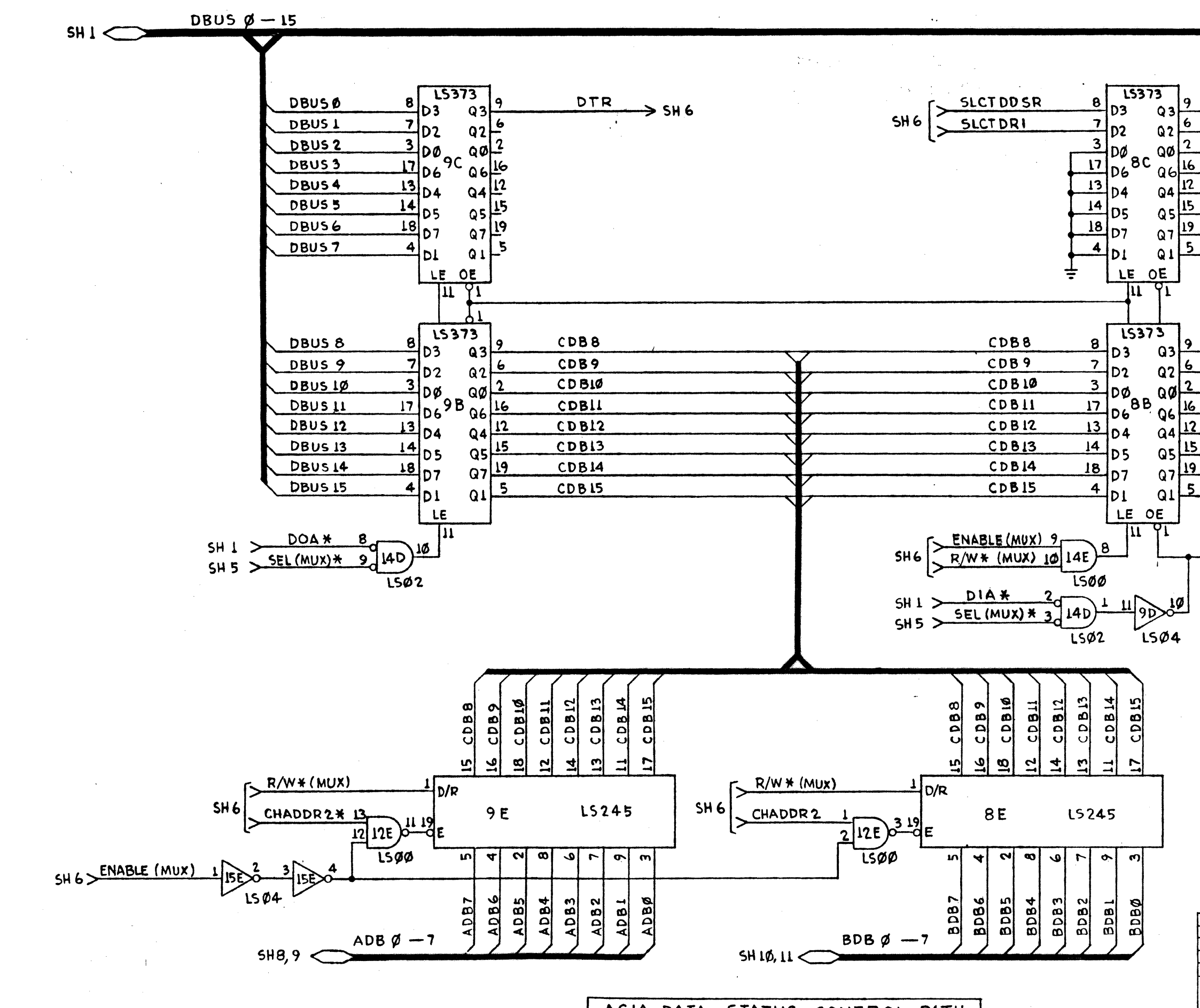

ACIA DATA, STATUS, CONTROL PATH

 $\bullet$ 

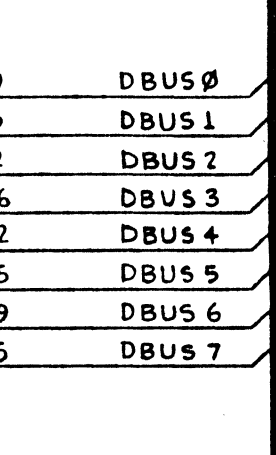

D

 $\mathbf C$ 

B

 $|8700034.001|$ 

 $\sim 25$ 

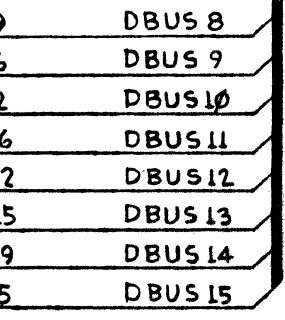

BUSENA4\*  $\rightarrow$  SH 1

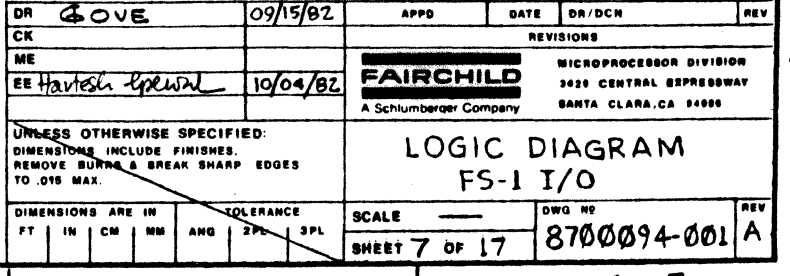

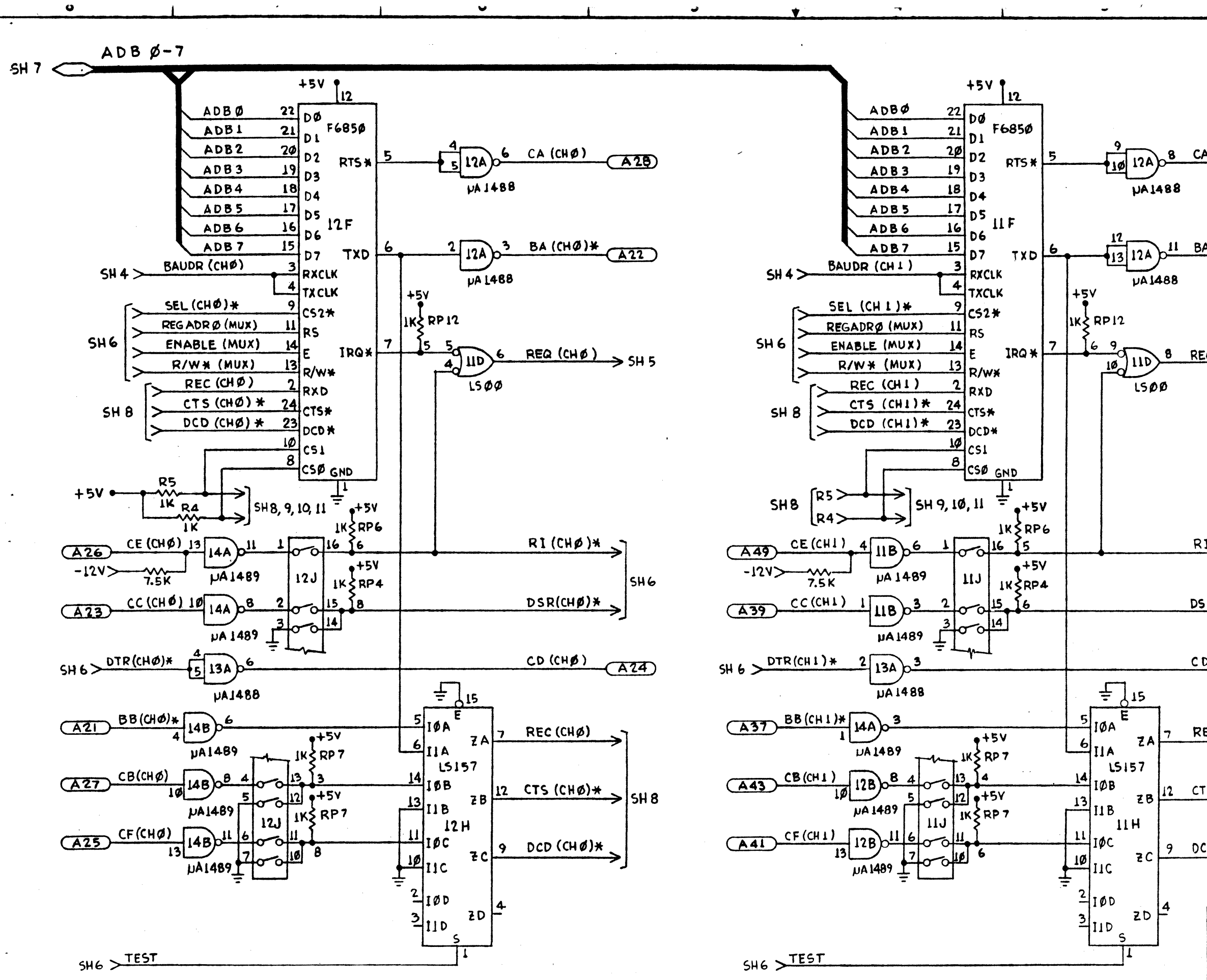

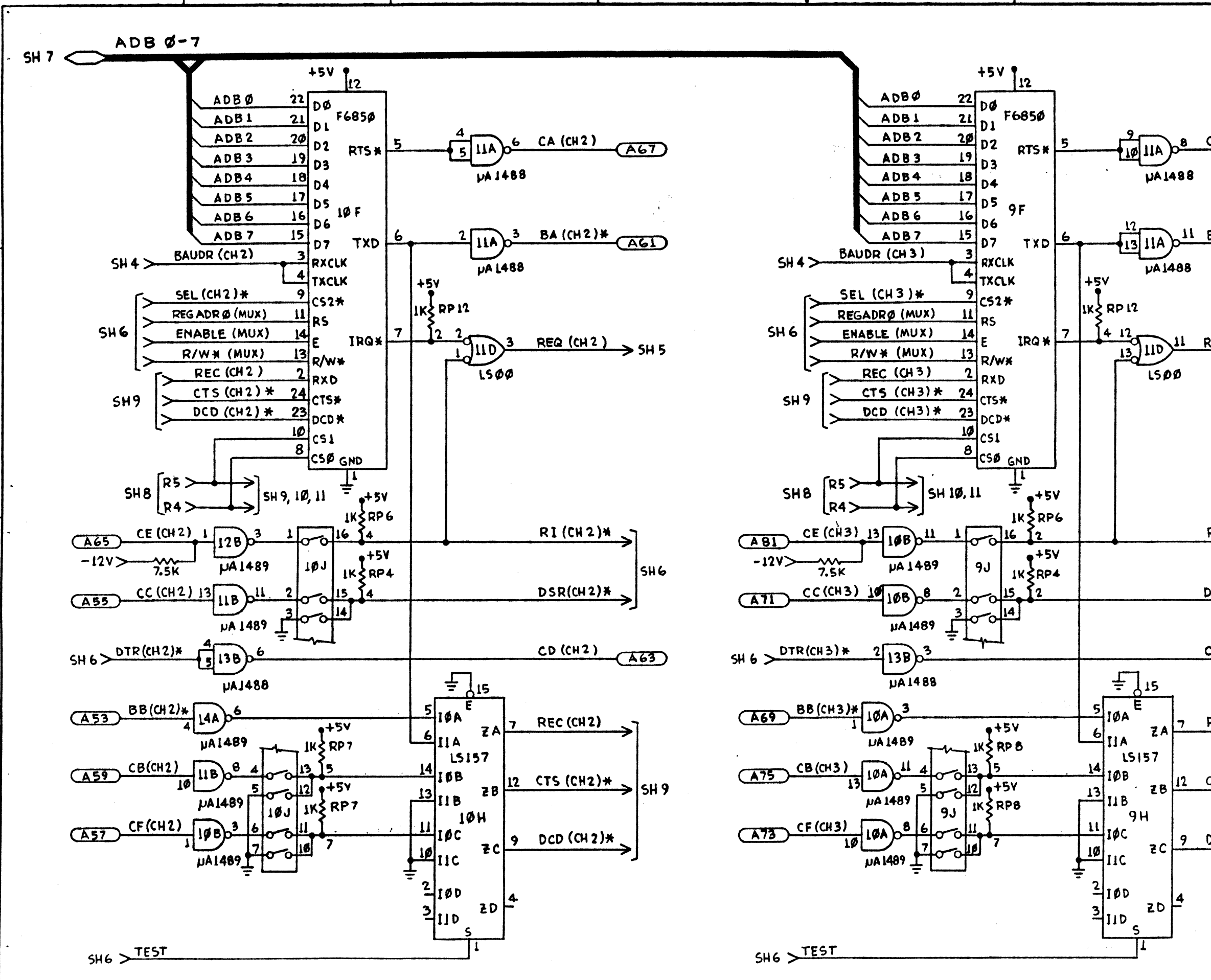

C

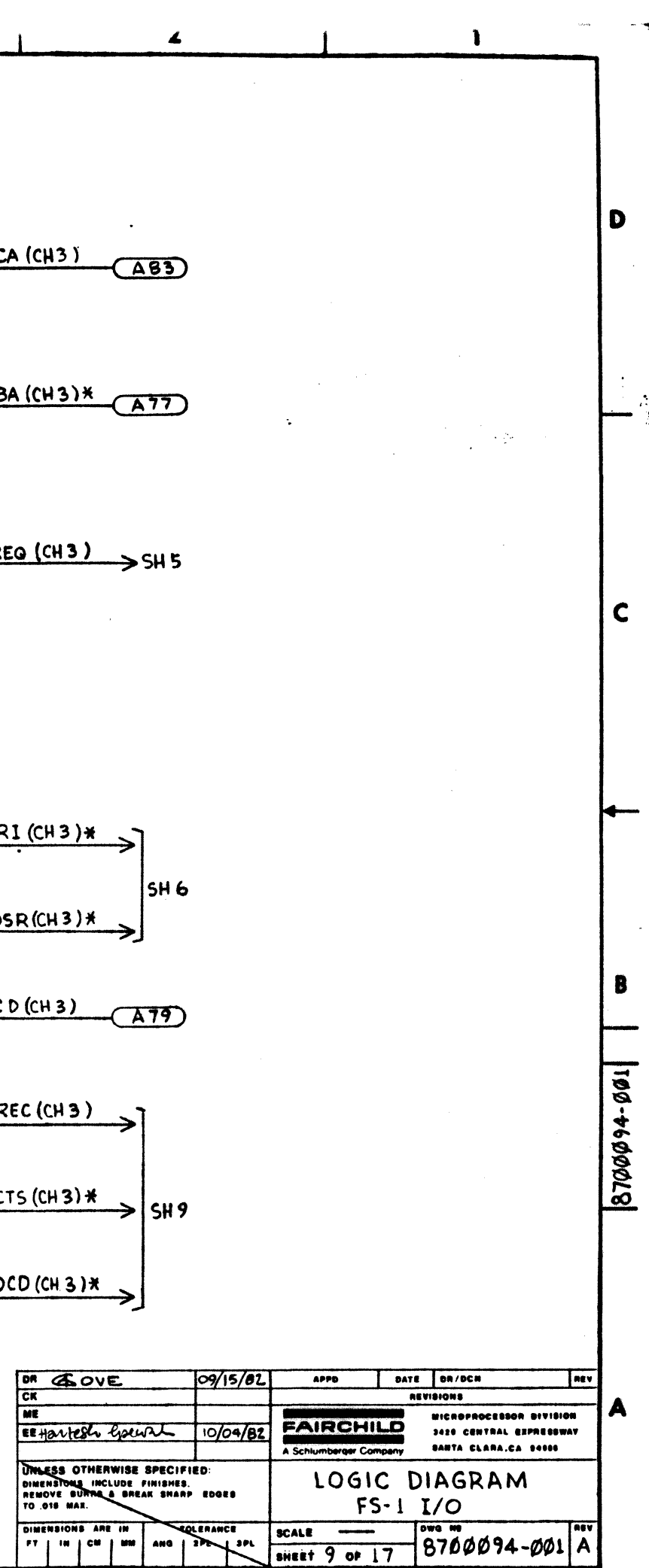

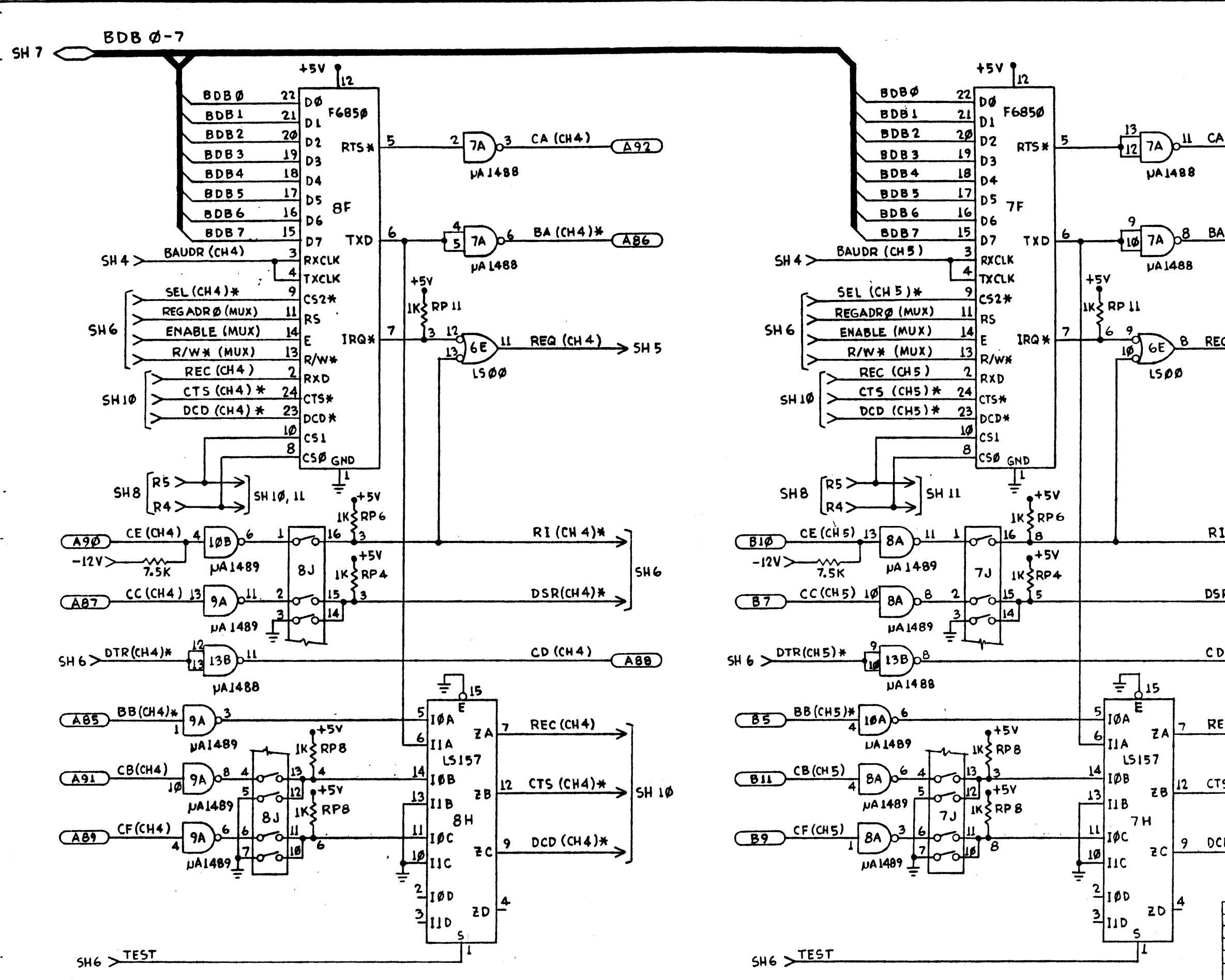

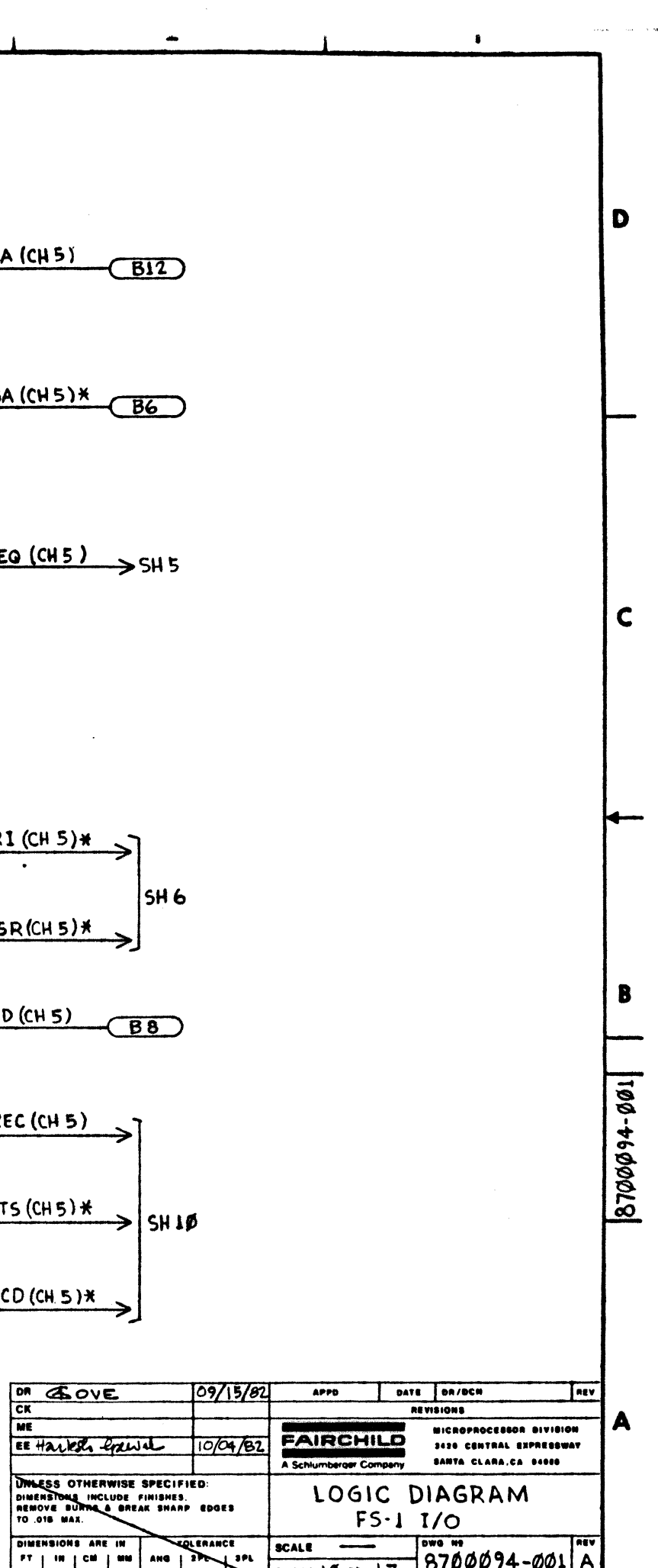

**LOLERANCE** 

 $\frac{1}{2}$ 

**SCALE** 

SHEET 10 OF 17 8700094-001

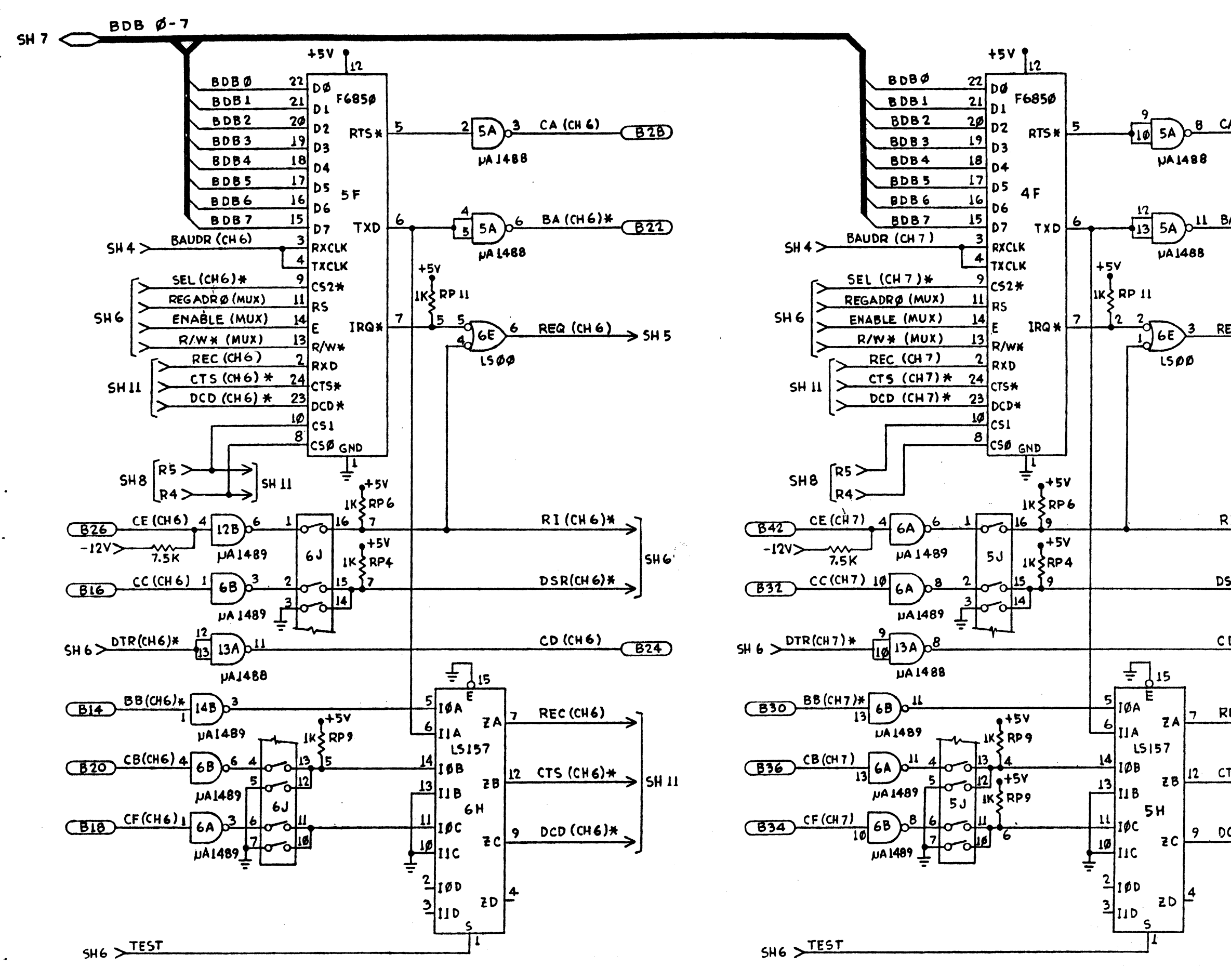

 $\bullet$ 

 $\bullet$ 

CA (CH 7)  $(B44)$  D

 $\mathbf C$ 

B

100-+600018

hil BA (CH 7)\* (B3B)

 $REQ (CH 7)$  > SH 5

 $RI$  (CH 7)  $*$ **SH 6**  $DSR$ (CH 7)  $\star$ 

 $CD$  $(CH7)$  $(B40)$ 

REC(CHT) 12 CTS (CH7) \* | SH 11  $9$  DCD (CH.7)  $*$ 

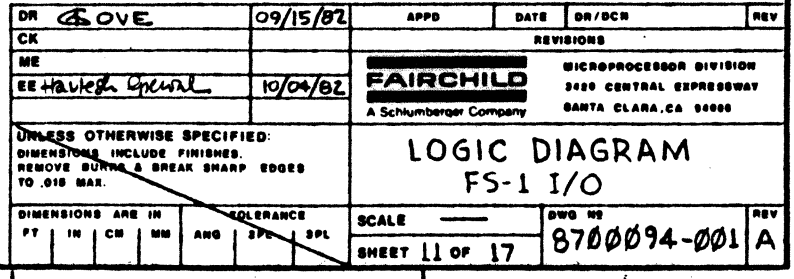

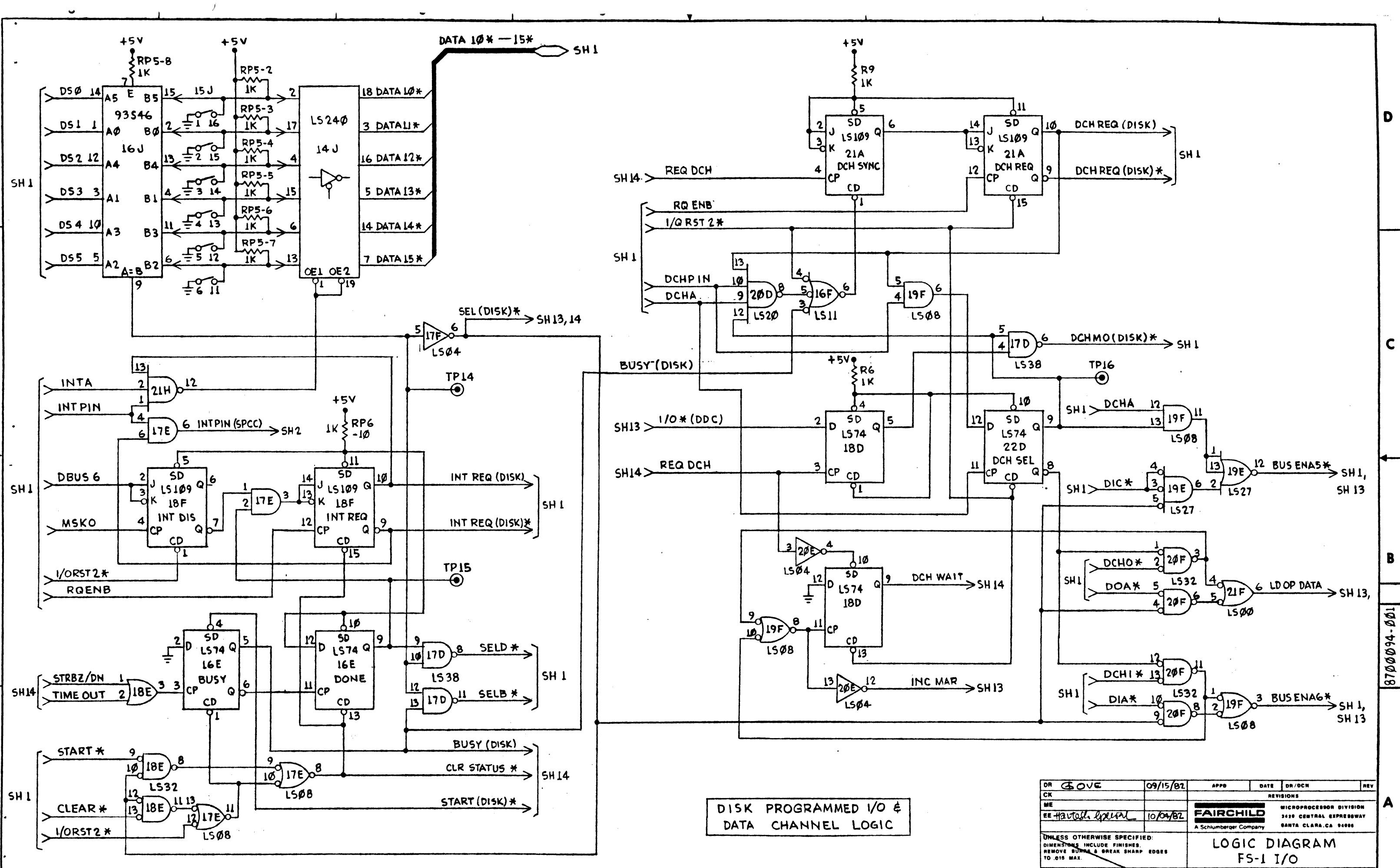

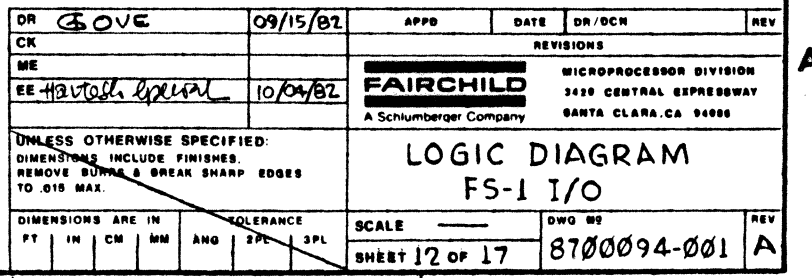

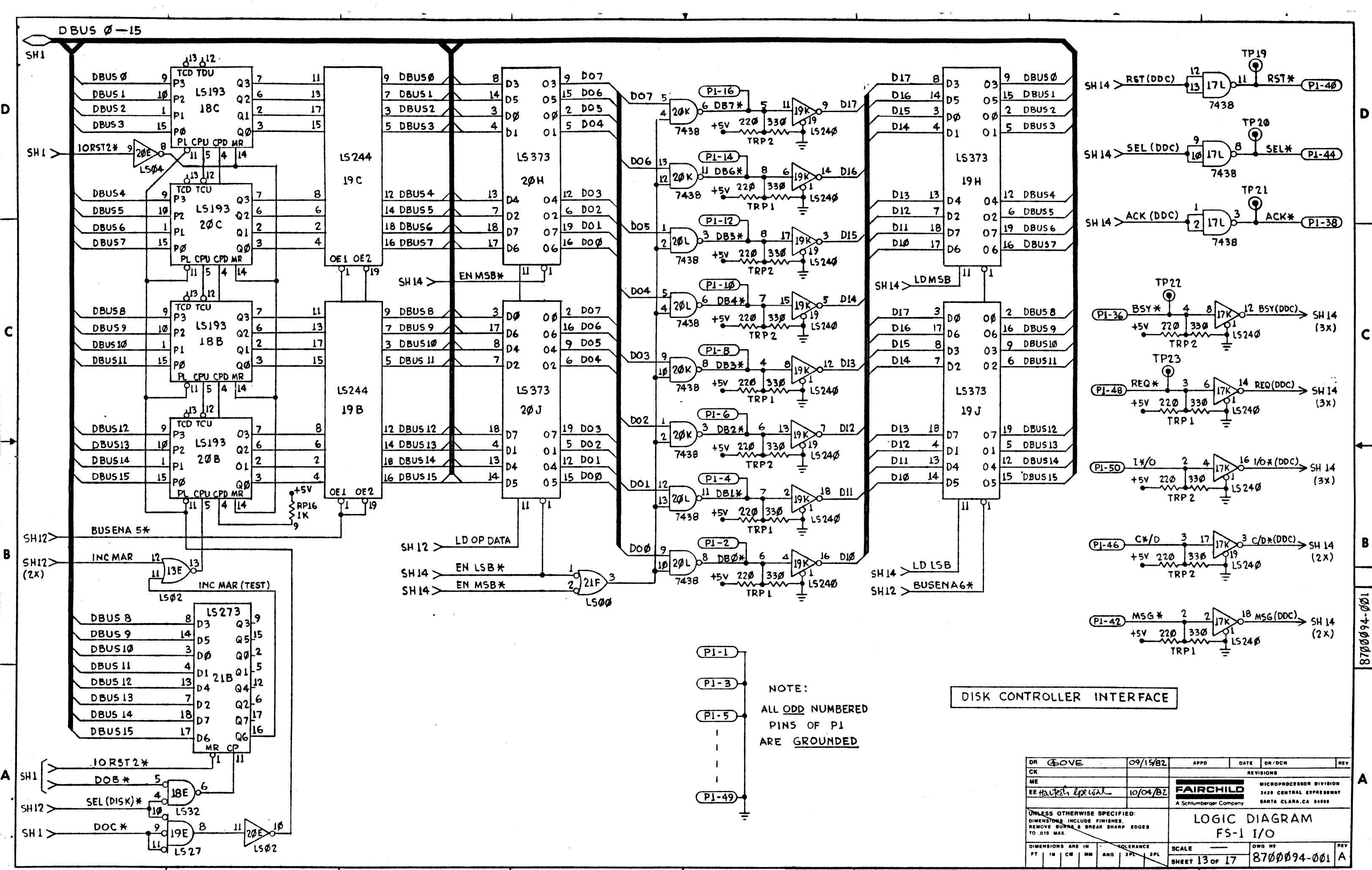

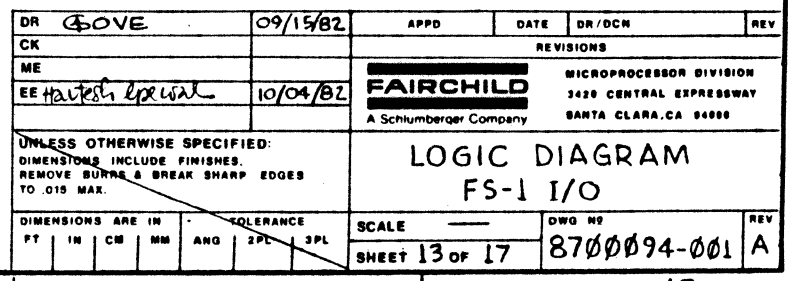

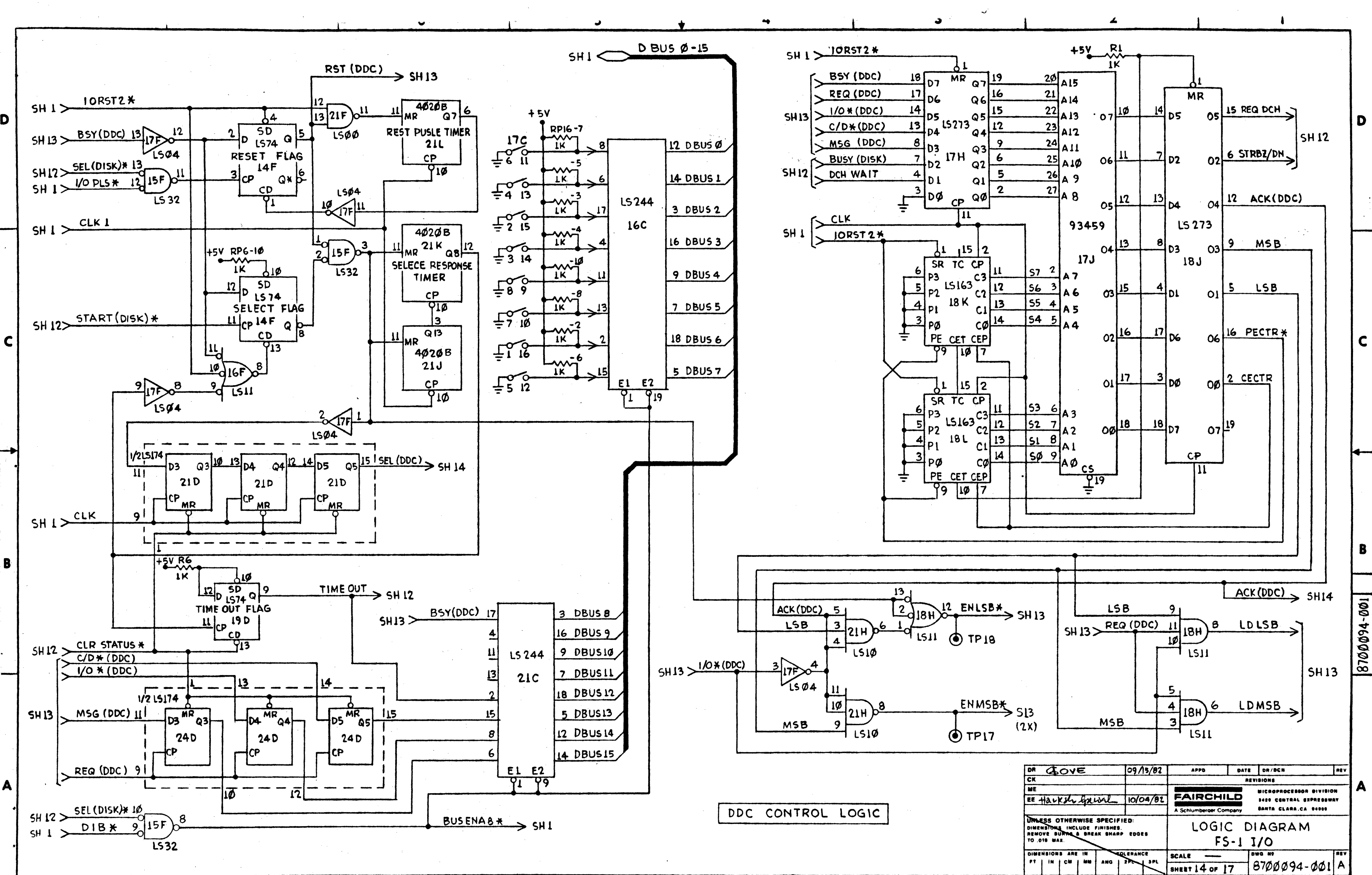

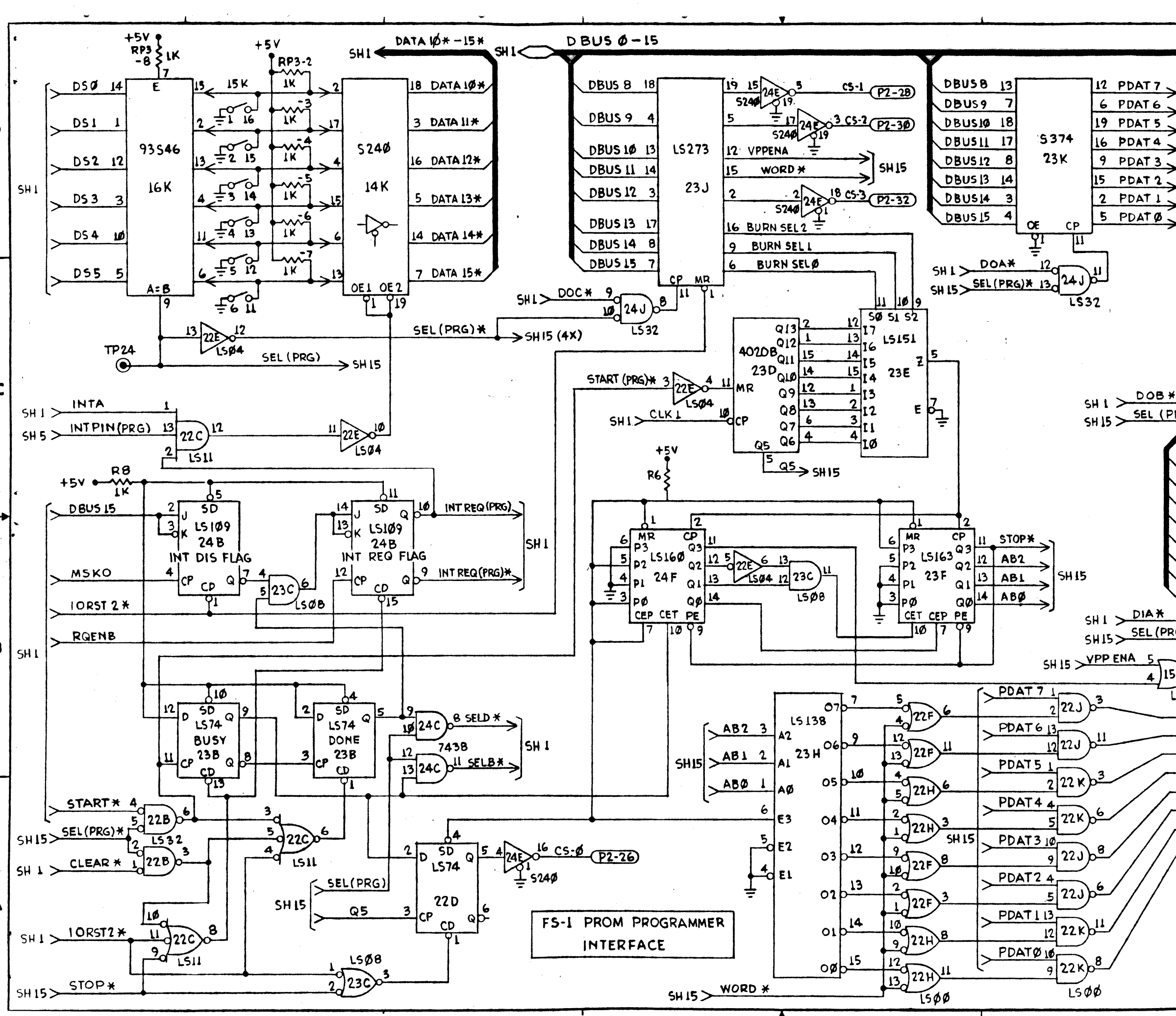

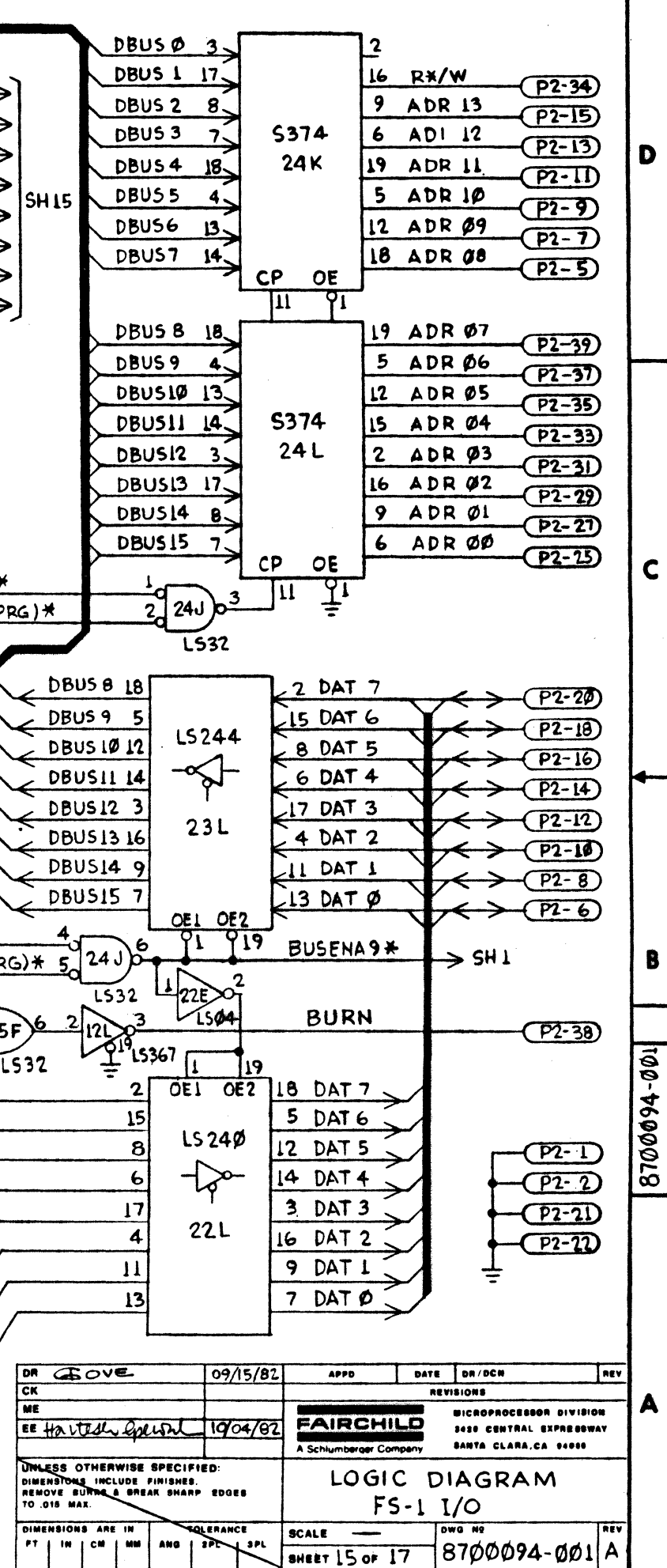

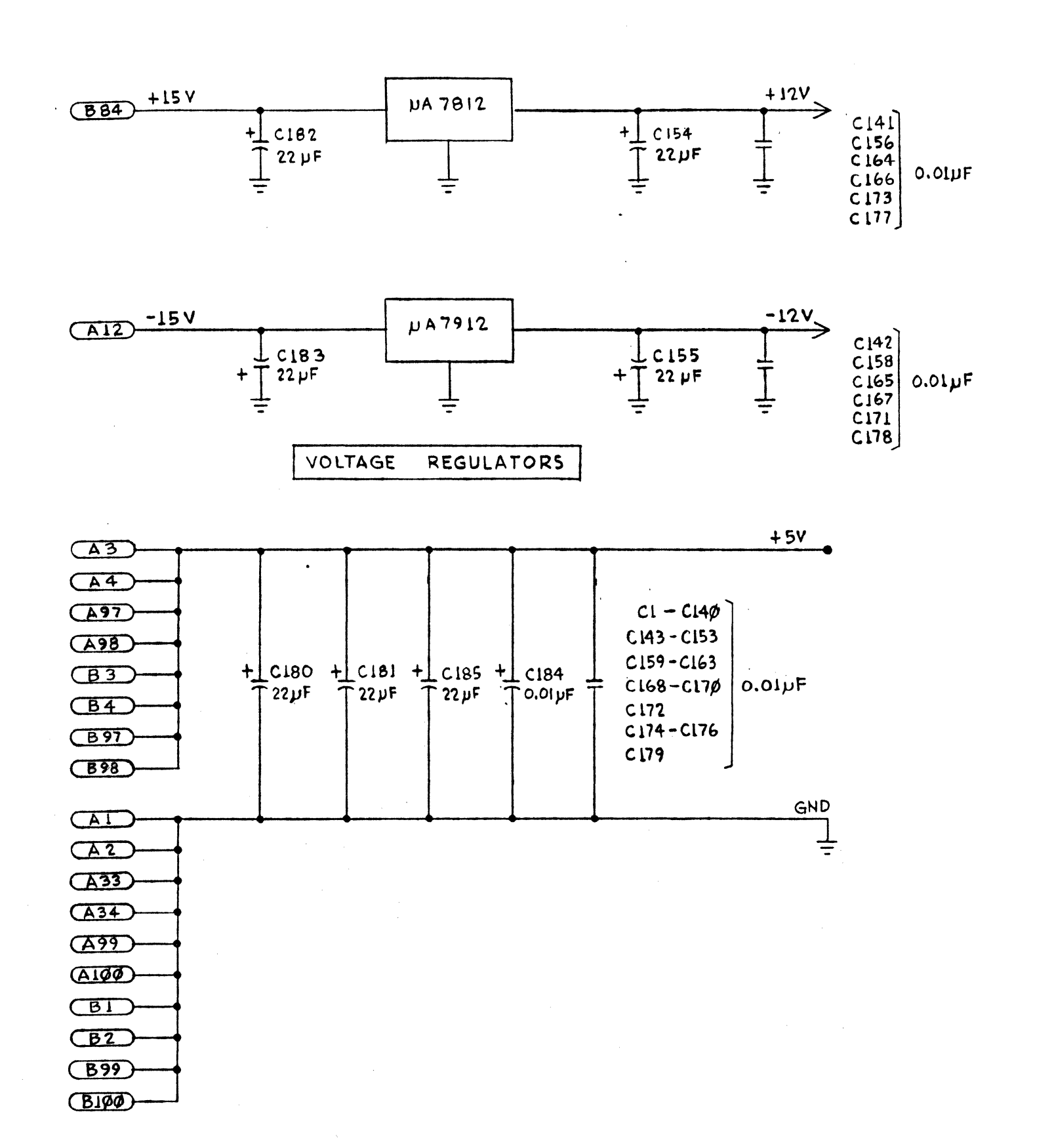

 $\mathbb{Z}$ 

 $\overline{\phantom{a}}$ 

 $\blacktriangleleft$ 

 $\mathcal{N}$ D

 $\mathbf C$ 

 $\neg\neg$ 

 $\sum_{\mathbf{r}}$ 

 $\mathbf{B}$ 

A

 $\sqrt{2}$ 

 $\bullet$ 

 $\rightarrow$ 

- 
- 
- 
- 

 $\mathcal{L}$ 

NOTES: UNLESS OTHERWISE SPECIFIED 1. RESISTOR VALUES IN OHMS, 1/4W, 5% 2. CAPACITOR VALUES IN MICROFRADS, ± 20% 3. µA 7812 & NA 7912 ARE IN TYPE TO-220 PACKAGE

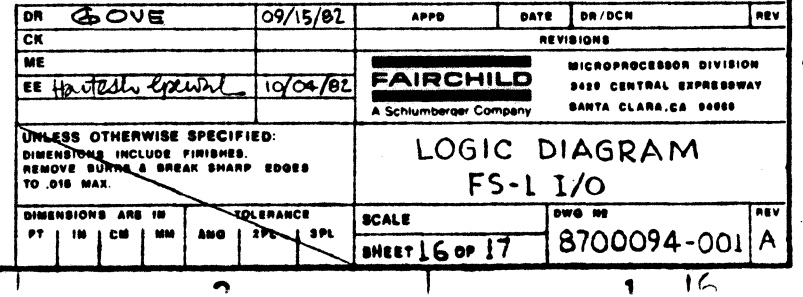

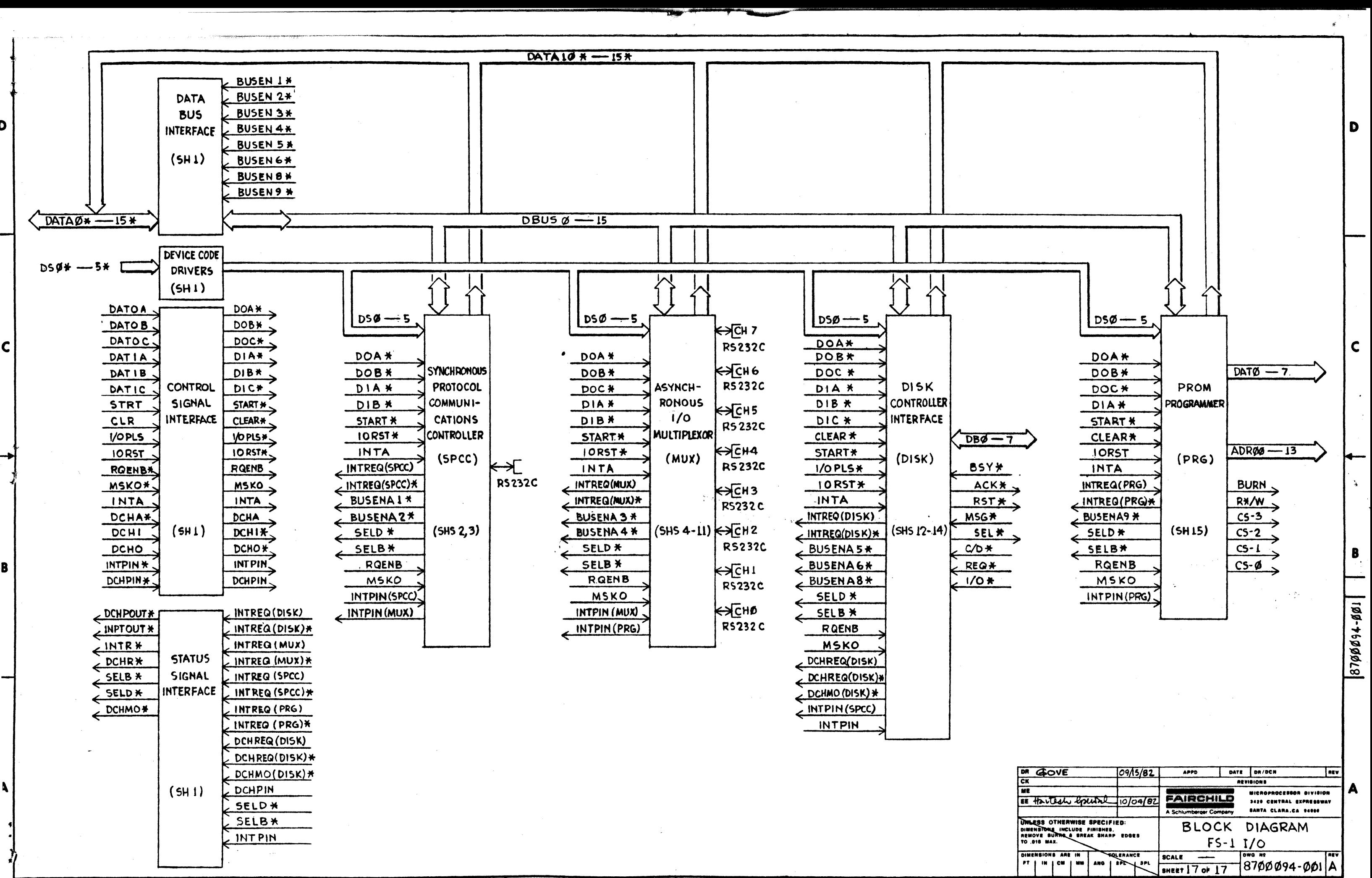

 $\overline{\phantom{a}}$ 

 $\boldsymbol{\kappa}$ 

 $\blacksquare$ 

 $\pmb{\mathsf{R}}$ 

 $\mathbf{a}$ 

 $\mathbf{r}$ 

 $\boldsymbol{A}$ 

 $17$ 

 $\bullet$